## **CGTrader Vertical Garden 1 3D Model**

Thank you for your professional opinion! I'm just looking for a hobby to help improve my skills before going to University to do a degree in 3D illustration. I just started learning Blender, but I do have years of experience working in 3D Max. I've always worked in the 3D industry with myself and other teams, making models for games that were published in other companies, and I want to set myself apart by making models of my own as a one man team. If you can find the model you need, you can search for it in the Live Library. This includes objects from a variety of popular 3D modeling and design software, including Autodesk, 3ds Max, Rhino, Sketchup and Zbrush, plus a few bundled items that provide a fuller range of objects and items. To get to your model, youll have to first download the 3D file. You can either generate a link to do so, or save a copy of the file. Once you have a file of your choice, you can view the 3D model in either Google Sketchup, Sketchup mobile, Maxon Vision, 3D Warehouse or you can see 3D previews in 360 degree view. On the left side of the page, youll see the number of views you can see, e.g. one, four, eight, 16 etc. You can view different angles, add photo overlays and set a callout view to make navigation as simple as possible. Theres also a search tool to help find your way around the site. You can then click on your thumbnail to view its model at a much closer range of related 3D models. You can opt to download a 3D preview of the model or download a high res file to use in your own design work.

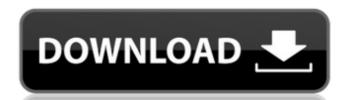

## **CGTrader Vertical Garden 1 3D Model**

In future blog posts we hope to cover the latest designers 3D need, from games to movies and everything in between. Although the search can be somewhat tedious at times, each of these sites has something distinct from the other. Although it can be time consuming for beginners, this is the perfect place to start your search for free 3D CAD models. And if you are a little less inexperienced, or if you prefer a more niche-centered search, take a look at the next blog post for some links to inspire you! If there is a huge demand for 3D CAD models, then youll have to pay for them. Theyll be subscription-based sites or paid downloads, and they range from manufacturers and big companies to small studios. But theyll offer an easy way to explore a wide range of artistic and technical 3D CAD models, together with all the libraries and catalogs you can imagine. These websites are all pretty good, but a must if you want to save yourself time searching for free 3D CAD models. However, a few caveats apply: If you are looking for freebies that are not specific to one sector you probably wont find them here. In the middle-range segment youll find many sites that offer free CAD models for the sake of it. We have two such sites in this segment. What if you want to build your own 3D models? Or at least 3D model that are free and do not include any copyright restrictions? The good news is that there are many websites that offer free 3D CAD models. Or at least, they were offering them in the past. You can find many websites that have a growing list of both free and non-free files that you can download for free. You can also buy CAD models from the web, but these models. But at least you know that these 3D models are free from any copyright laws. 5ec8ef588b

https://lovebeauty.fr/wp-content/uploads/2022/11/sinpai.pdf

https://www.hhlacademy.com/advert/airis-kira-n7000-1-13a-zip-high-quality/ https://www.alltagsunterstuetzung.at/advert/hd-online-player-miss-khiladi-the-perfect-player-mo-2/

https://elolist.com/wp-content/uploads/2022/11/bedil\_kuman\_dan\_baja\_pdf\_download.pdf
https://practicalislam.online/wp-content/uploads/2022/11/Full\_BETTER\_TuneUp\_Utilities\_2012\_V1203000140\_Serials\_ChattChitto\_RG.pdf
https://www.abcintr.com/wp-content/uploads/2022/11/Victory\_Road\_Torrent\_EXCLUSIVE\_Download\_Patch.pdf

https://www.onlineusaclassified.com/advert/renault-immo-calculator-trantir/
https://www.camptalk.org/fundamentals-of-database-systems-6th-edition-solution-manual-pdf-rar/
http://www.bayislistings.com/rankin-audio-tropical-house-essentials-wav-2/
https://arlingtonliquorpackagestore.com/mitek-woodengine-2011-5-1-21-4-activatorrar-exclusive/
https://www.camptalk.org/descargar-autokitchen-12-pro-13-14/
https://maisonchaudiere.com/advert/beyond-eden-download-full-version-upd/